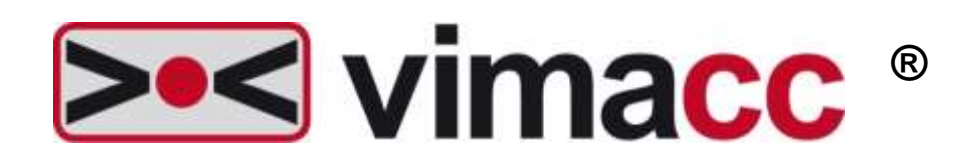

### **Universelles Videomanagementsystem von Accellence Technologies GmbH**

vimacc Systemdokumentation

Systemvoraussetzungen

Dieses Dokument ist geistiges Eigentum der Accellence Technologies GmbH. Änderungen und Irrtümer vorbehalten. Dieses Dokument darf nur mit der ausdrücklichen Zustimmung der Accellence Technologies GmbH verwendet, vervielfältigt oder weitergegeben werden.

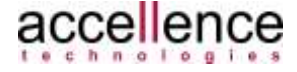

#### **Impressum**

Herausgeber

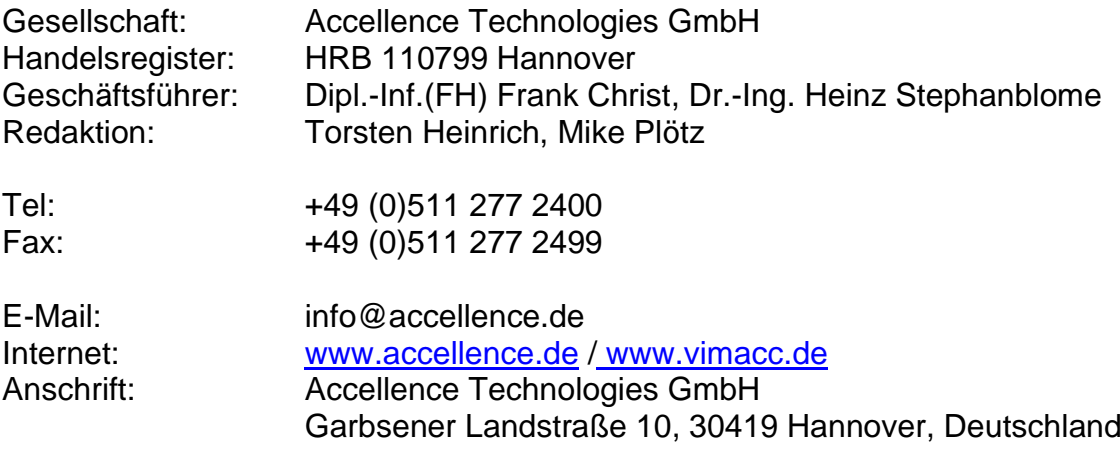

© 2013-2020 Accellence Technologies GmbH Datum: 28.12.2020

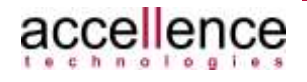

## <span id="page-2-0"></span>Inhaltsverzeichnis

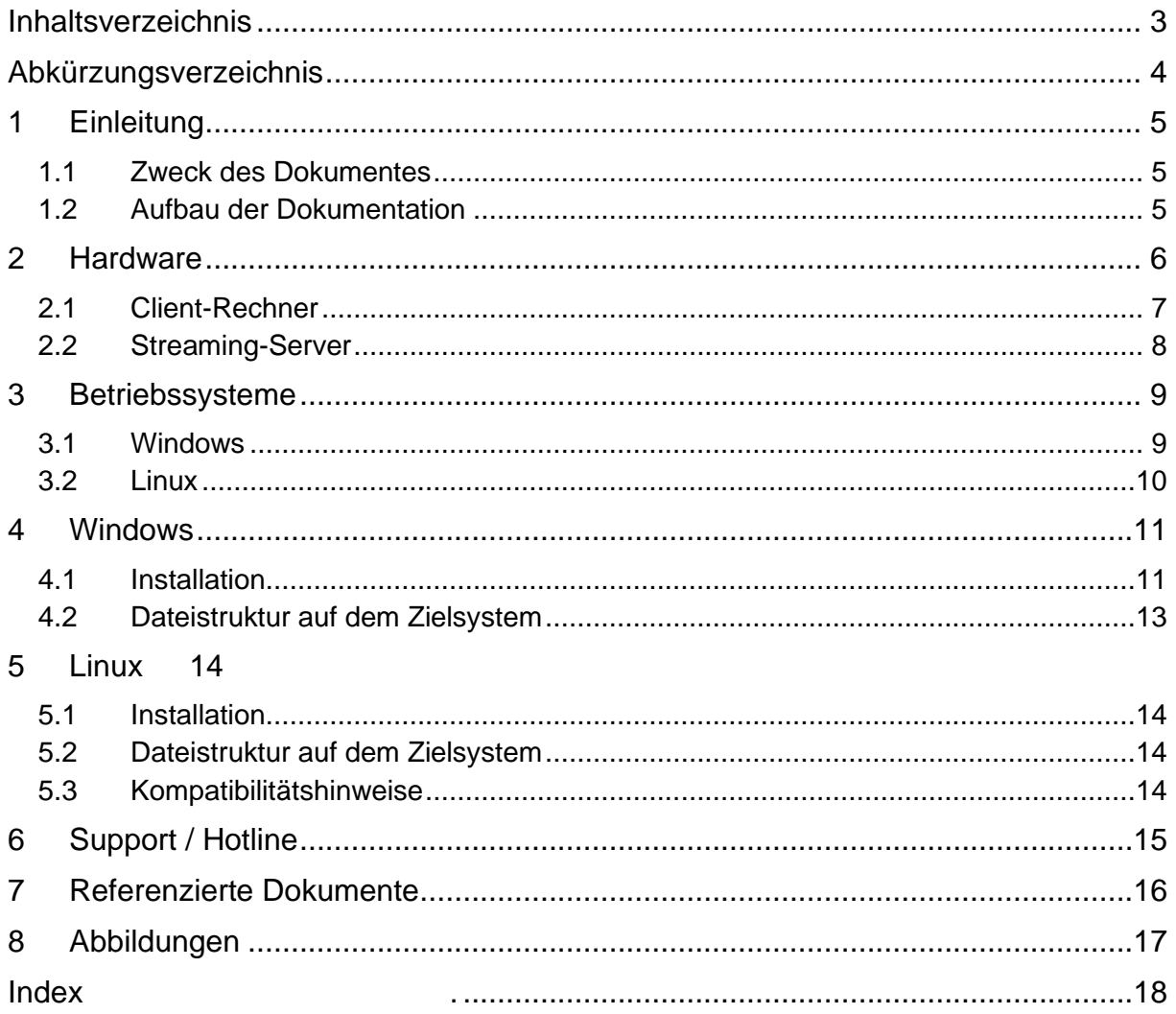

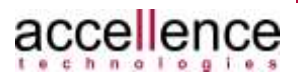

# <span id="page-3-0"></span>**Abkürzungsverzeichnis**

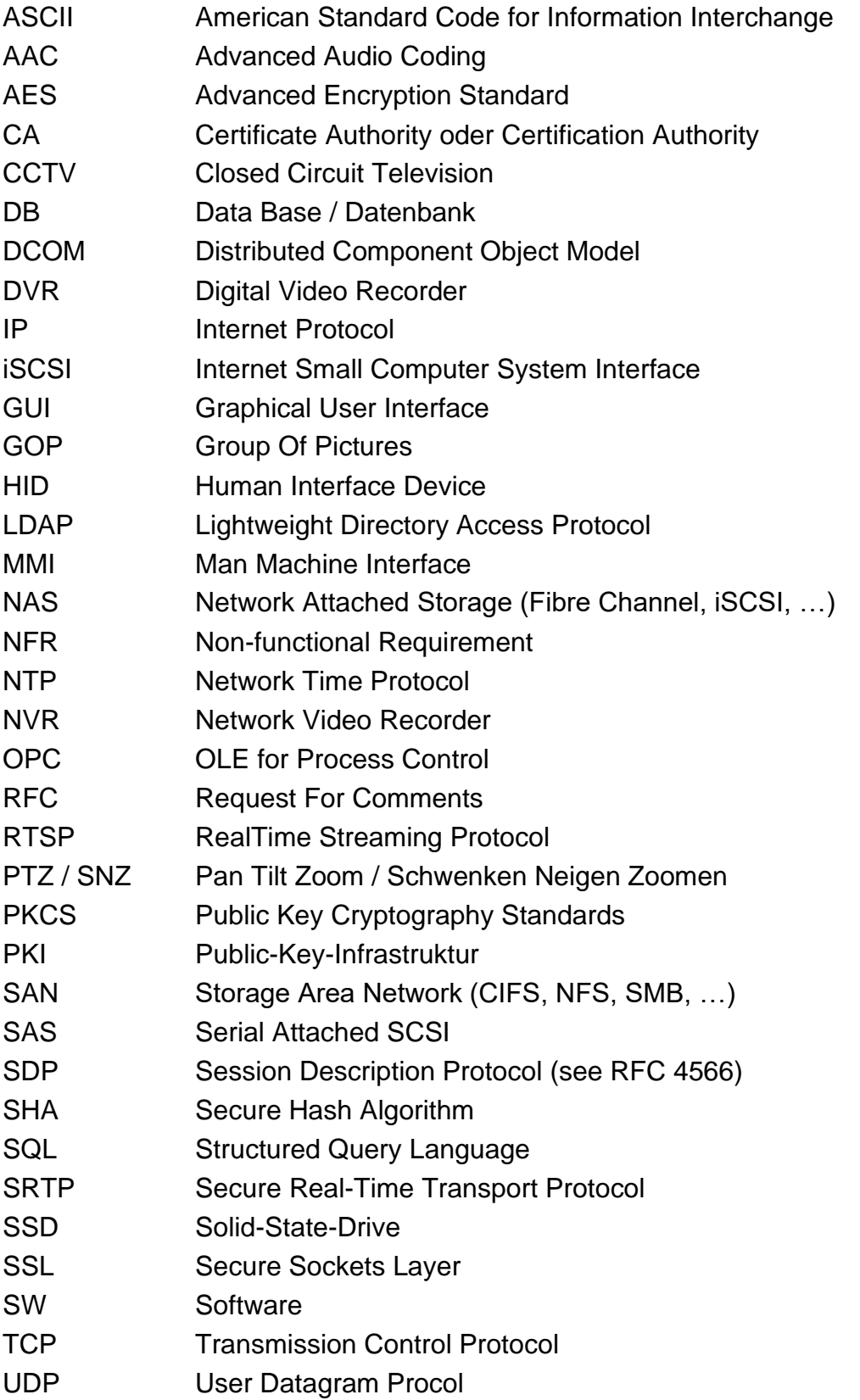

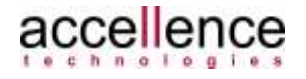

# <span id="page-4-0"></span>**1 Einleitung**

## <span id="page-4-1"></span>**1.1 Zweck des Dokumentes**

Das vorliegende Dokument gehört zur Systemdokumentation des Videomanagementsystems **vimacc®** der Accellence Technologies GmbH.

Alle Dokumente bilden gemeinsam eine umfassende technische Leistungsbeschreibung der Software.

### <span id="page-4-2"></span>**1.2 Aufbau der Dokumentation**

Die **vimacc®** Systemdokumentation besteht aus einer Reihe von Dokumenten, die jeweils einen Teilaspekt behandeln und in sich abgeschlossen sind.

Folgende Dokumente stehen standardmäßig zur Verfügung:

- **vimacc®** Systemdokumentation: Einführung Überblick über die allgemeinen Eigenschaften sich daraus ergebenen möglichen Einsatzgebiete.
- **vimacc®** Systemdokumentation: Eigenschaften Detaillierte Beschreibung technische Leistungsparameter und Eigenschaften
- **vimacc®** Systemdokumentation: Schnittstellen Beschreibung externer Schnittstellen z.B. zur Anbindung an übergeordnete Managementsysteme
- **vimacc®** Systemdokumentation: Systemvoraussetzungen Informationen zu Minimalanforderungen an Hardware und Betriebssystem
- **vimacc®** Systemdokumentation: Systemplanung Randbedingungen, die bei der Planung eines Videosystems zu berücksichtigen sind und Hilfestellung bei der Dimensionierung des Gesamtsystems
- **vimacc®** Systemdokumentation: Bildquellenliste Liste verfügbare Bildquellen (Kameras, Encoder), Treiber und anderer anschließbaren Peripheriegeräte
- **vimacc®** Systemdokumentation: Architektur Detaillierten Einblick in die Architektur

Zusätzlich werden je Softwareversion ein Benutzerhandbuch, ein Administratorenhandbuch sowie ein Wartungshandbuch bereitgestellt.

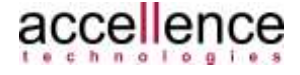

## <span id="page-5-0"></span>**2 Hardware**

Die Hardware-Voraussetzungen zum Betrieb der **vimacc®** Software hängen von mehreren, projekt-spezifischen Faktoren ab und können nicht generell festgelegt werden. Insbesondere die gleichzeitige Dekodierung und Darstellung von Videobildern mehrerer Kameras in hoher Qualität und Auflösung beeinflusst maßgeblich die Wahl der einzusetzenden Hardware, wie etwa die Größe des erforderlichen Arbeitsspeichers und des benötigten Prozessors. Es ist wichtig zu wissen, dass sogar gewisse Einstellungen einer Videoquelle, wie etwa die GOP Größe, einen direkten Einfluss auf die Menge des Arbeitsspeichers hat, die ein Empfänger zum Dekodieren und Darstellen des Videos benötigt.

Die hier gemachten Angaben sind daher nur als Mindestanforderungen zu verstehen und müssen während der Systemplanung mit den tatsächlichen Anforderungen des Projektes abgeglichen werden (→ *vimacc Systemdokumentation: Systemplanung*). Nur dann kann unter Berücksichtigung aller projekt-spezifischen Randbedingungen näherungsweise angegeben werden, wie viele Videostreams auf einer bestimmten Hardware gleichzeitig dekodiert und ohne Bildstörungen flüssig dargestellt werden können. Insbesondere der verwendete Prozessor ist ausschlaggebend für die Leistungsfähigkeit des Systems. Generell kann **vimacc®** mit allen heute gängigen CPUs betrieben werden (von Intel Atom bis i7); hohe Leistungsanforderungen erfordern allerdings auch leistungsstarke Prozessoren.

Es muss ebenfalls berücksichtigt werden, welche konkreten **vimacc®** Software-Komponenten auf dem jeweiligen Rechnern installiert werden sollen, d.h. ob es sich um einen Streaming-Server, einen Arbeitsplatz (Workstation bzw. Player) oder einen Display-Server handelt, denn die unterschiedlichen Verantwortlichkeiten stellen mitunter auch unterschiedliche Anforderungen an die Hardware, auf der die Software-Komponenten betrieben werden sollen.

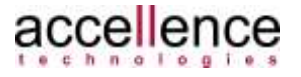

### <span id="page-6-0"></span>**2.1 Client-Rechner**

Die Mindest-Anforderungen an Client-System (**vimacc®** Workstation, **vimacc®** Player, **vimacc®** DisplayServer ) sind sehr stark vom verwendeten Bildmaterial (Bildgröße, Framerate, etc.) und vom Bewegungsanteil in der Bildszene abhängig.

Die CPU muß die entsprechende H.26x-Dekodierleistung bereitstellen. Als Richtwert kann 1 Core >=3GHz je gleichzeitig anzuzeigendem 1080p-Video angenommen werden. Das Rendern erfolgt üblicherweise in der Grafikkarte und benötigt nur wenig zusätzliche CPU-Ressourcen.

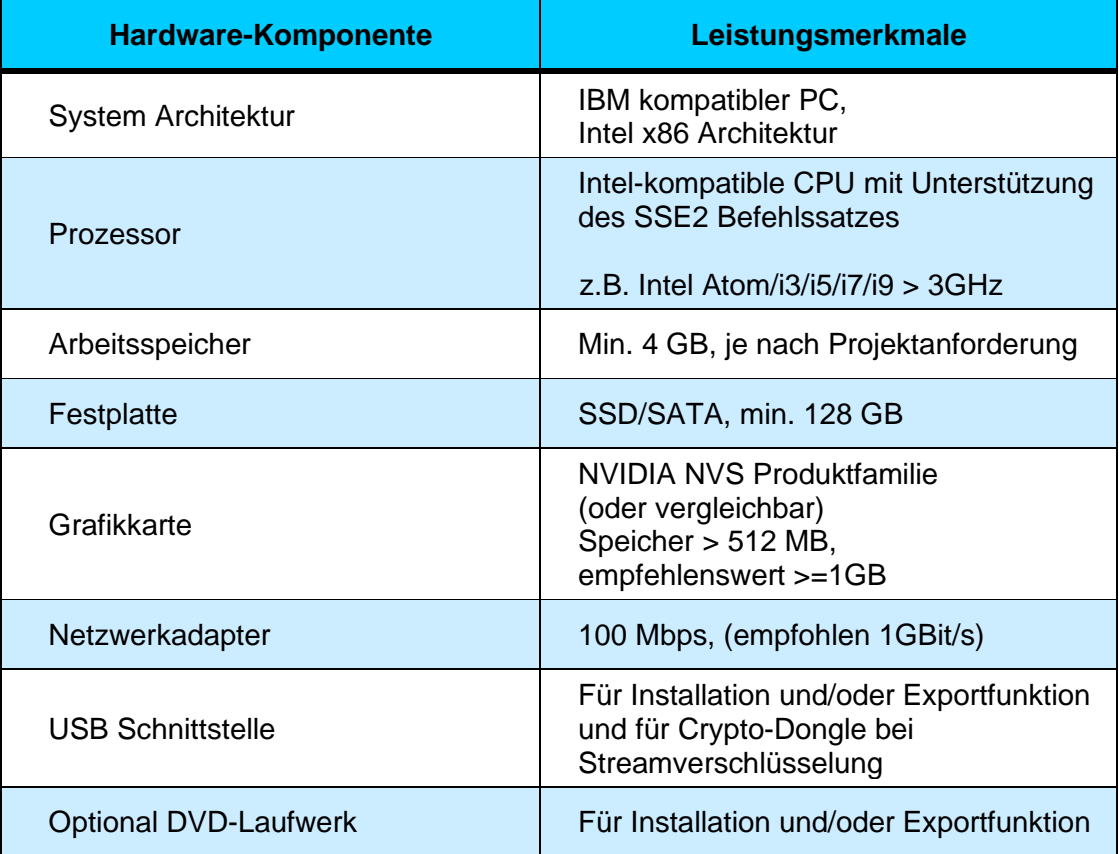

<span id="page-6-1"></span>**Tabelle 2.1: Hardware-Anforderungen für vimacc® Client Rechner**

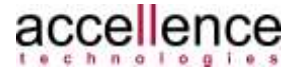

## <span id="page-7-0"></span>**2.2 Streaming-Server**

Die Mindest-Anforderungen für **vimacc®** Streaming-Server orientieren sich am Datendurchsatz von den Netzwerkschnittstellen zum Speichersystem und sind damit auch stark vom Bildmaterial und vom Bewegungsanteil in der Bildszene abhängig.

CPU-Leistung ist an dieser Stelle vergleichsweise wenig erforderlich.

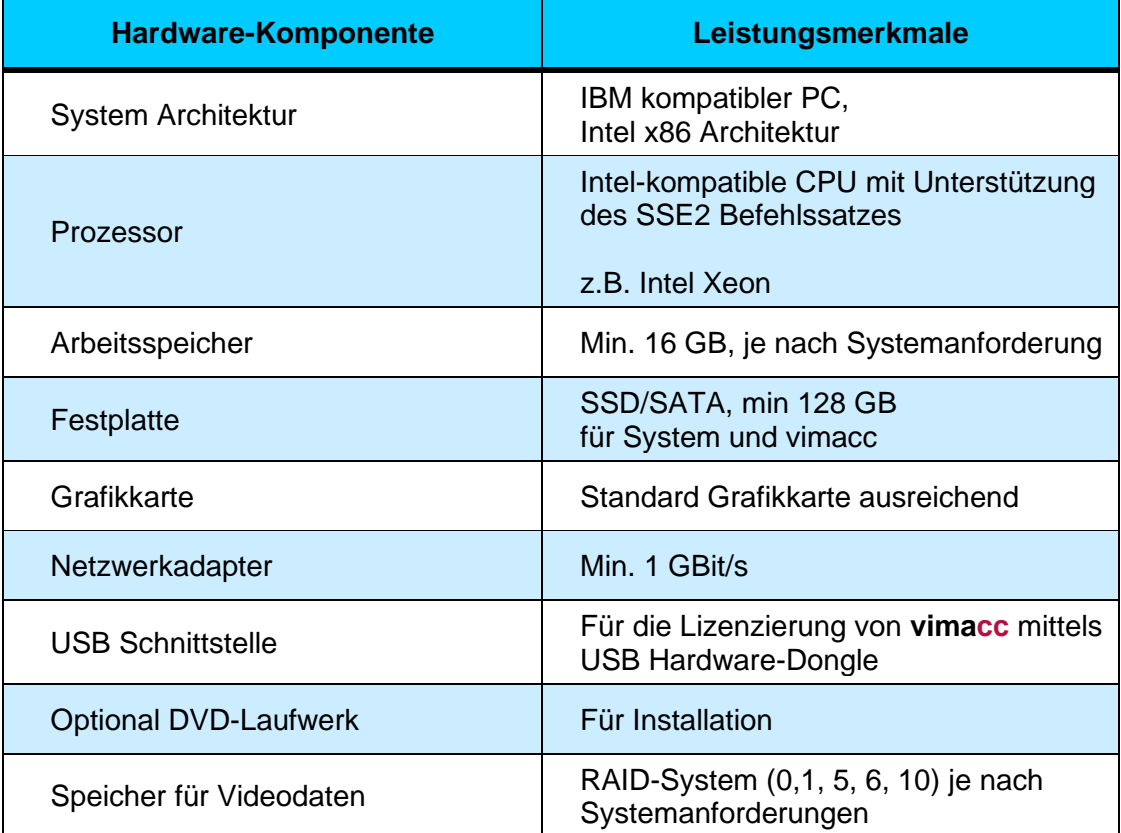

<span id="page-7-1"></span>**Tabelle 2.2: Hardware-Anforderungen für vimacc® Streaming-Server Rechner**

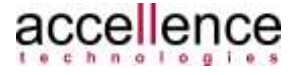

## <span id="page-8-0"></span>**3 Betriebssysteme**

Die **vimacc®** Software kann auf PCs mit dem Betriebssystem Windows und ab Version 2.1 auch mit Linux installiert werden.

Empfehlenswert ist die Installation unter einem 64-Bit Betriebssystem, weil ein 64-Bit Betriebssystem größere Mengen an Arbeitsspeicher effizienter verarbeiten kann als ein 32-Bit Betriebssystem. Mit einem 32-Bit Betriebssystem können nicht mehr als 4 GB Arbeitsspeicher direkt adressiert werden, was die Anzahl der gleichzeitig darstellbaren Videos begrenzt (→ *vimacc Systemdokumentation: Systemplanung*).

Die folgende Tabelle zeigt die Betriebssysteme auf, auf denen die **vimacc®** Softwarekomponenten betrieben werden können.

### <span id="page-8-1"></span>**3.1 Windows**

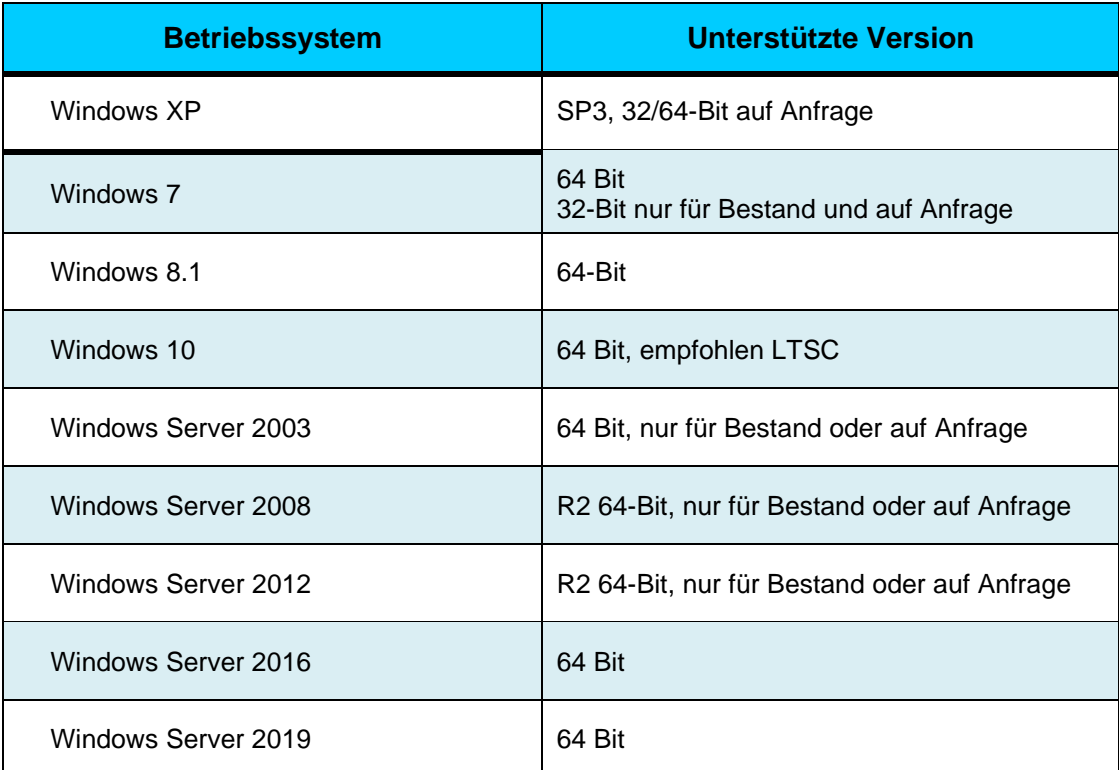

<span id="page-8-2"></span>**Tabelle 3.1: Für vimacc® freigegebene Windows-Betriebssysteme (Stand 07/2020)**

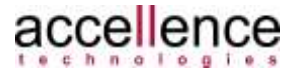

## <span id="page-9-0"></span>**3.2 Linux**

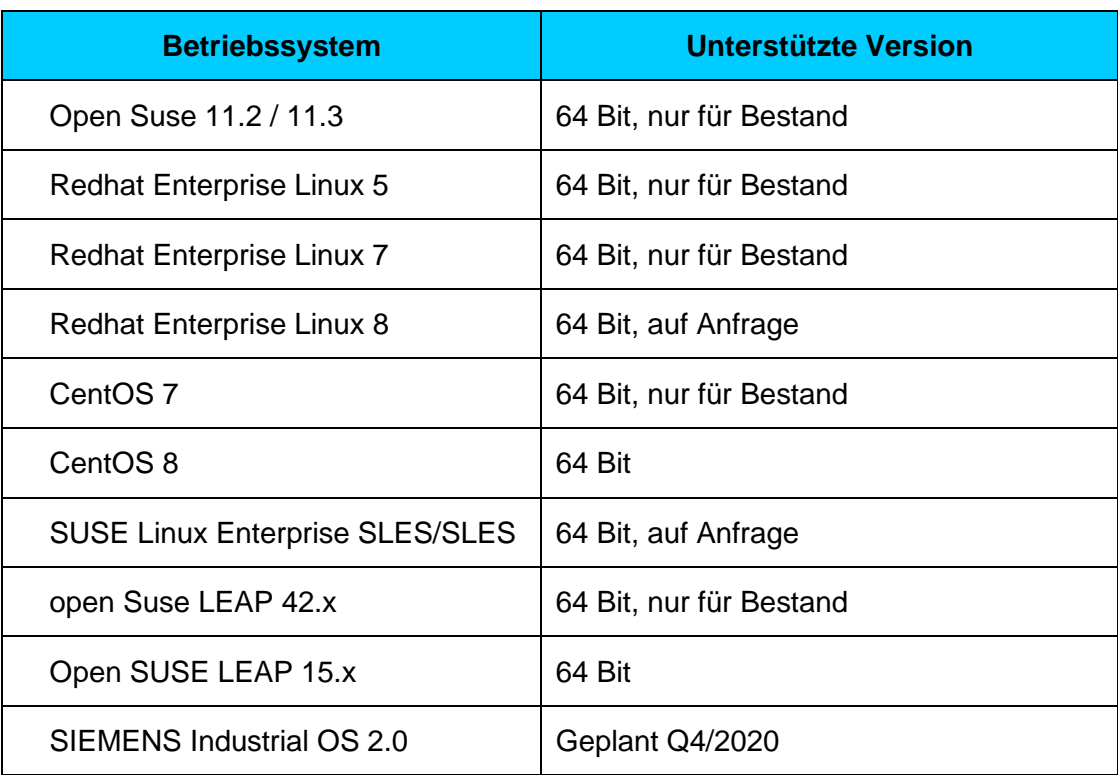

#### <span id="page-9-1"></span>**Tabelle 3.2: Für vimacc® freigegebene Linux-Betriebssysteme (Stand 07/2020)**

#### **Hinweis:**

Bei bestimmten Versionen von Hardwaretreibern und inkompatiblen Third-Party-Produkten kann es ggf. zu Problemen bei der Videodarstellung geben.

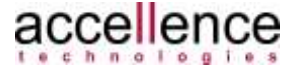

## <span id="page-10-0"></span>**4 Windows**

### <span id="page-10-1"></span>**4.1 Installation**

Die **vimacc®** Software kann auf PCs mit den in Kapitel [3](#page-8-0) genannten Windows Betriebssystemen in den Versionen 32-Bit und 64-Bit installiert werden. Hierzu wird **vimacc®** mit einem Installationsprogramm ausgeliefert, das alle **vimacc®** Software-Komponenten enthält. Über den Setup-Assistenten (siehe [Abbildung 4.1\)](#page-10-2) wird der Benutzer durch den Installationsprozess und muss abhängig von dem Zielrechner lediglich die dort zu installierenden Software-Komponenten auswählen (siehe [Abbildung 4.2](#page-11-0) und [Abbildung 4.3\)](#page-11-1).

Weiter Informationen sind dem Benutzer, - Administrator- und Wartungshandbuch zu entnehmen.

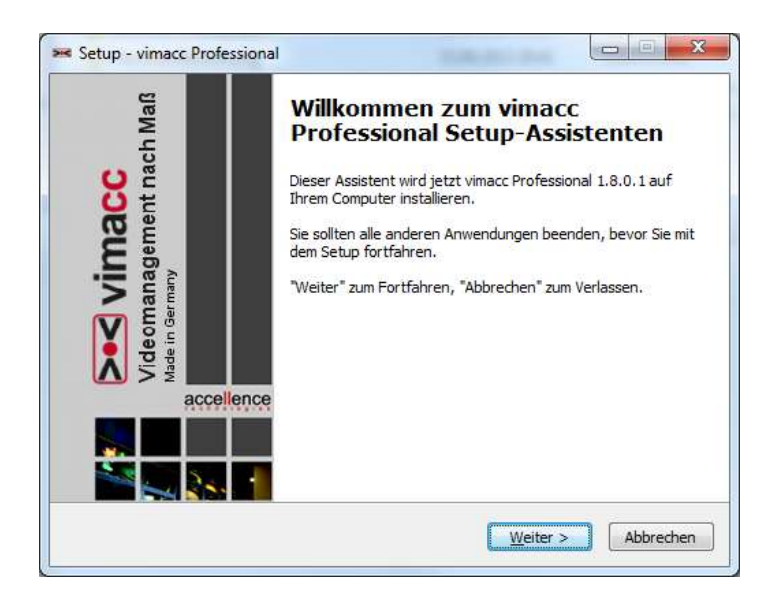

#### <span id="page-10-2"></span>**Abbildung 4.1:** *Willkommen* **Bildschirm des vimacc® Installationsprogramms**

Die Auswahlmöglichkeiten unterscheiden sich je nach **vimacc** -Edition.

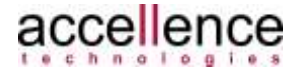

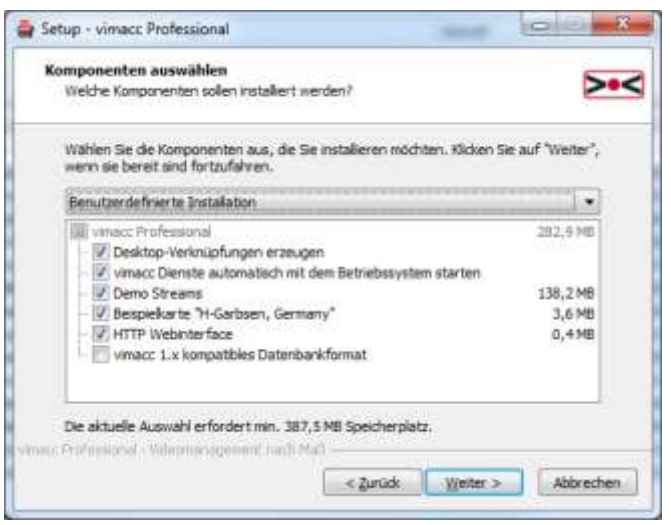

<span id="page-11-0"></span>**Abbildung 4.2: Auswahl der Software-Komponenten vimacc® Professional**

Diese Auswahl für die Verteilung der Prozesse bei **vimacc** Enterprise sollte unter Berücksichtigung der Lastverteilung der einzelnen Systemkomponenten erfolgen.

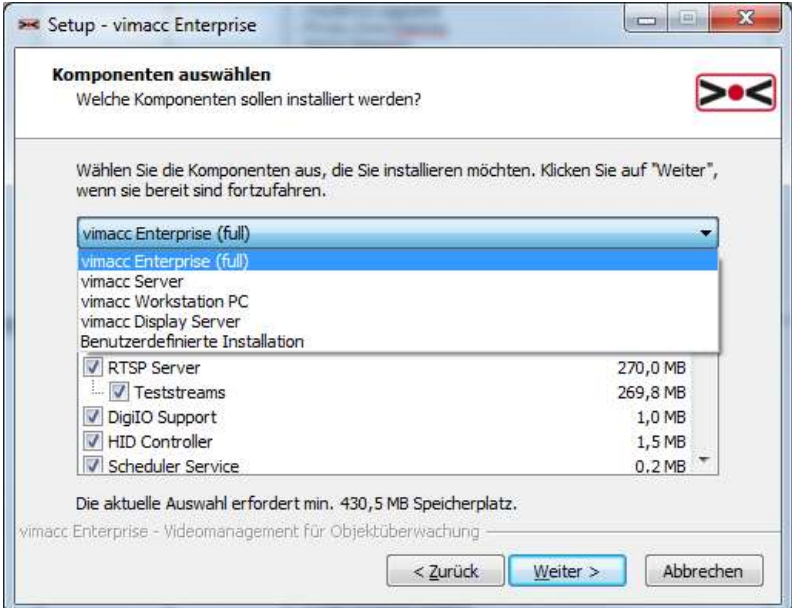

<span id="page-11-1"></span>**Abbildung 4.3: Auswahl der Software-Komponenten vimacc® Enterprise**

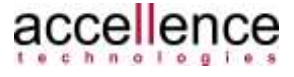

## <span id="page-12-0"></span>**4.2 Dateistruktur auf dem Zielsystem**

Nach der Installation werden Programm- und Konfigurationsdateien in der folgenden Verzeichnisstruktur abgelegt:

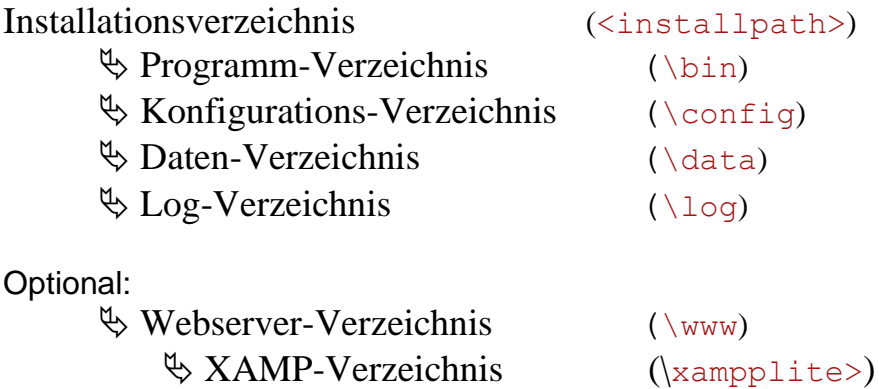

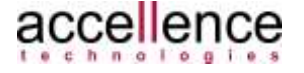

# <span id="page-13-0"></span>**5 Linux**

## <span id="page-13-1"></span>**5.1 Installation**

Die Installation der **vimacc®** Software erfolgt unter dem Betriebssystem Linux nicht mit einem einzigen Installationsprogramm, sondern über *RPM* Installationspakete. Diese Installationspakete enthalten alle notwendigen Verwaltungsinformationen, um die entsprechenden Programmdateien an den richtigen Ort zu kopieren, alle erforderlichen Bibliotheken in der richtigen Version bereitzustellen und auch Dateien eines Programms wieder entfernen zu können.

Jede **vimacc®** Software-Komponente wird mit einem RPM Paket ausgeliefert, das über das *rpm* Kommando des Betriebssystems oder über einen RPM Paketmanager der entsprechenden Linux Distribution auf dem ausgewählten Rechner des **vimacc®** Systems installiert werden muss. Die Auswahl der Software-Komponenten, die auf einem Rechner zu installieren sind, muss auch hier unter Berücksichtigung der Prozessverteilung erfolgen.

### <span id="page-13-2"></span>**5.2 Dateistruktur auf dem Zielsystem**

Nach der Installation werden Programm- und Konfigurationsdateien in der folgenden Verzeichnisstruktur abgelegt:

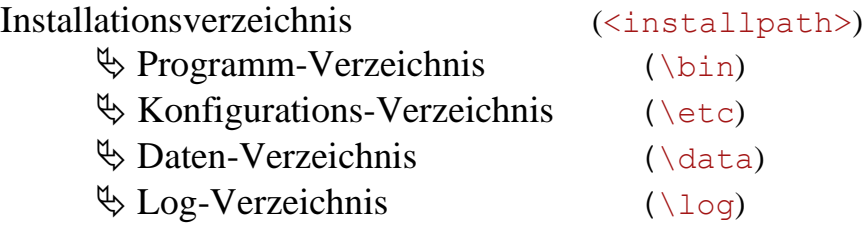

## <span id="page-13-3"></span>**5.3 Kompatibilitätshinweise**

Bei Einsatz einer NVIDIA Grafikkarte unter Linux sollte der Grafiktreiber aus dem *nouveau* Projekt ( siehe /NOUVEAU/ ) verwendet werden.

Weitere aktuelle Hinweise zu möglichen Unverträglichkeiten sollten im Zuge der Systemplanung beim Support von Accellence Technologies erfragt werden.

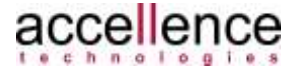

## <span id="page-14-0"></span>**6 Support / Hotline**

Weitere Informationen unter [www.vimacc.de](http://www.vimacc.de/)

Haben Sie noch Fragen zu **vimacc®**?

Kontaktieren Sie unser Support-Team werktags von 9:00-17:00 MEZ/MESZ

- per Email an **[support@accellence.de](mailto:support@accellence.de)** oder
- telefonisch unter **+49 (0)511 277 2490**

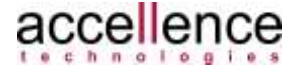

## <span id="page-15-0"></span>**7 Referenzierte Dokumente**

/NOUVEAU/ Nouveau Grafiktreiber <http://nouveau.freedesktop.org/wiki/>

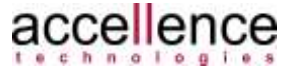

# <span id="page-16-0"></span>**8 Abbildungen**

[Tabelle 2.1: Hardware-Anforderungen für vimacc](#page-6-1)® Client Rechner ............................ 7 [Tabelle 2.2: Hardware-Anforderungen für vimacc](#page-7-1)® Streaming-Server Rechner ......... 8 Tabelle 3.1: Für vimacc® [freigegebene Windows-Betriebssysteme \(Stand 07/2020\)](#page-8-2) . 9 Tabelle 3.2: Für vimacc® [freigegebene Linux-Betriebssysteme \(Stand 07/2020\)](#page-9-1) ..... 10

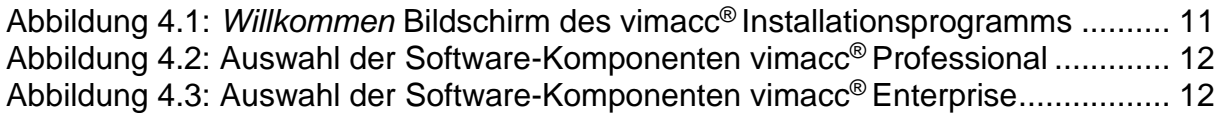

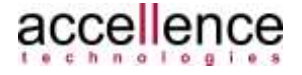

Ġ,

# <span id="page-17-0"></span>**Index**

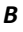

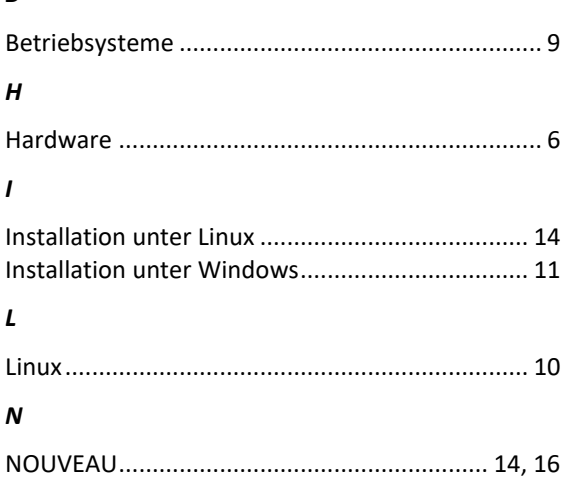

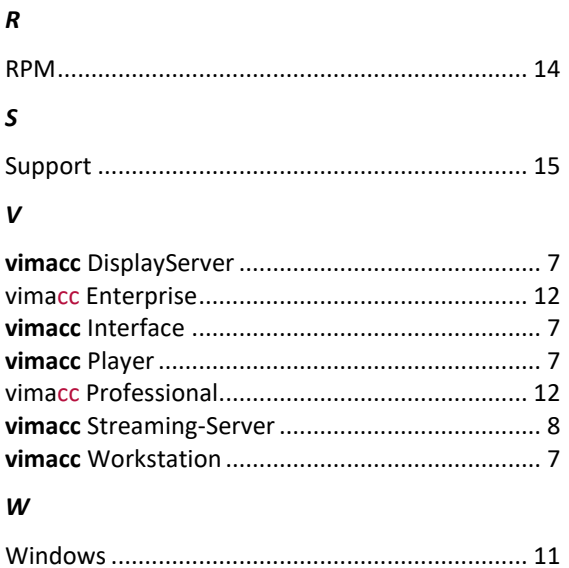

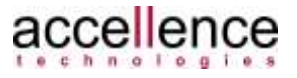